# Navigational Satellite Programs

August 1969

 $\bar{\star}$ 

N.20

FROM NATIONAL INSTITUTE OF OCEANOGRAPHY<br>WORMLEY, GODALMING, SURREY

### Introduction

The following set of programs are those currently in use at  $H_{\bullet}I_{\bullet}C_{\bullet}$  for various aspects of satellite navigation. The date of this report is 20.0.1969. The on-line process programs are liable to have various modifications introduced without change of name, so note should be taken of the modification date.

The programs fall naturally into two sections, those involved in the on-line reduction of data from the satellite and those involved in the analysis both on-line and off-line.

### Program Names

O

Cn-line reduction: CATIN, CATCL, CATVT, INSAT, SATCH Cn-line analysis: SATD1, SATD2, SATD3 Cff-line analysis: SATC1, SATC2, SATC3, SAT Gubroutine: ECD, SETET, BITH, BITST

### Cn-line Reduction

Data: The satellite receiver detects the presence of a navigational satellite above the horizon and receives and decodes phase modulated signals on 150 and 400 EWerts. The decoded signals are presented at the computer output terminals of the receiver as a sequence of 15 bit messages the presence of a message being signalled by a 50  $\mu$ s pulse on a separate interrupt line. For the 1300 a hardware pulse lengthener is recuired to provide a 10 mB interrupt. Further hardware features of the receiver that must be operative are the Thetween pass inhibit' line and the '4'6 second enable' line. These are controlled by switches on the main distribution board in the computer room - (see satellite receiver manual for further  $details)$ .

The format of the decoded message from the receiver is as follows. Every two minutes 25 groups of 3 15 bit words are transmitted. The pass may last for 19 minutes. The first 3 bits of each word of all receiver messages is a code as follows

 $110(6)$  1st word of group of 3 message words 111(7) 2nd or 3rd werd of any group of 3 words 010(2) ist word of group of 3 400 kc 2 minute counts<br>100(4) ist word of group of 3 150 kc 2 minute counts<br>011(3) ist word of group of 3 400 kc 4.6 second counts  $101(5)$  1st word of group of 3 150 kc 4.6 second counts

(See below for the last 4 entries).

The remaining 12 bits of each word are 3 4 bit ECDXS3 coded numbers e.g. 1001 1000 0011 are BCDXS3 983 which translates to straight BC.) by subtracting 3 from each number to give BC.) 650. (The number is extended to  $L=10$ ,  $B=11$ ,  $C=12$ . system in ECDXS3

Thus each of the 25 groups of 3 words after decoding and removal of code bits becomes a group of 9 decimal numbers. These provide all the information required to determine the position of the satellite at the beginning of the 2 minute period and is the sum total of digital information from the satellite. If the receiver **loses lock BCD aeros are transmitted with the code (not BCBX83 zero).**

**Hie receiver also counts the doppler frequency shift of both the 400 e.nd 150 W signals and presents these as integrated doppler counts over the 2 lainute intervals. Partial counts during the minutes are presented at 4»6 second intervals (code 3 and 5) interleaved with the satellite message data. {The counts are presented again as 3 15 bit v/ords. IVhen the code bits are rei^ioved the 9 nmabers are except for the first 2 which are always BCZ? 0. If lock is lost on either 400 or 150 channel then 3C.}X83 0 are tranciiiitted in place of the 7 3CJX83- numbers.**

**Oius in sutiij^iry; approxiaately every 4»6 seconds (with a longer gap at the end of a 2 minute period) the following are transmitted**

- **1. 3 groups of 15 bits of 40C Doppler**
- **2. 3 groups of 15 bits of 150 I%E Doppler**
- **S« 3 groups of satellite Liessage.**

**The first 400 and 150 12Z Doppler of a 2 ninute period is the accumulated dop ler count over the proceeding 2 oinutes (the first Doppler count after the satellite receiver locks on is always zero).**

 $\sim$  .

**The first interrupt of a 2 zainute period provides an accurate tine signal.**

## Cperational Requirements for satellite navigation

**with current systems -** *Lugust* **'69** 

**Hardware receiver should be in the mode that enables 4\*6 second doppler data transfer and disables between pass interrupts. Switches for both these functions are on the left hand of the main cozzputer distribution board.**

**The receiver oscillator requires several hoiirs after being plugged in on standby for the oscillator to stabilise.**

**The interrupt pulse lengthening circuit must be on. This requires both + 12 volt supplies.**

**Software should not require manual intervention. ?ix is printed out on the 1816 and is also written to file SAI^.**

**Skeleton comaon variables IGW(5), ID/(S) have an effect on** the programs.

**If 13^(5) is non-zero then P/T output on punch & should be expected. If** P**/T 2 is not ready the whole system will hang up. This output is really for analysis of data in case things go i/rong with the automatic solution of the problem, some of it is not immediately intelligible without first hcni acquaintance with the satellite data.**

**If I2W(6) is non-zero then ?/? output following any output as a result of I8W(5) and separated frcm it by blank tape and run-out is put out in a form ready for input to an off-line prograa CF8AT. ICU(6) is autozatically set non-zero if the program detects a more than 15 minute error between the computers internal clock and the in skeleton comcon variable IIHUT. This allows a fix to be obtained even if the external clock malfunctions, The ISi7(6) option should be available early September,**

**I2W(5) and IJ17(6) can be conveniently set 0 or 1 by the/DO function of CIPRO.**

**For proper operation of the satellite programs the cold start program CCLD2 should have been executed at some stage,**

### Mescages **on** typewriter

O

**1. GATCL - Gpurious Interrupts on satellite line**

**Usually means either that receiver has just been switched on or off, voltage low on pulse lengthener circuit or noise getting in froz some other circuitry onto the satellite interrupt line.**

**2. SATCL - Satellite Pass Finish at**

**^approximate time of end of satellite pass and start of data analysis.**

**3. 8ATCL - invalid word count**

**C;TFF record length in error, program terminates.**

**4. 8ATCE - invalid doppler codes**

**Ubually aeona that the input data to CAT?? has got out of sequence probably through spurious interrupts or through laiosing first interrupt of pass. Check with WCTPL to see if first 6 words of 8AZ?? are 2003 7333 7333 4003 7333 7333. If not then suspect interrupt circuitry.**

- **5. 8ATCH - no time parameter available Prograa unsuccessful in decoding vr.riable p5ra.3eters progr&n terminates.**
- **6. GATCH - not enough good dopplero Less than 3 non-zero dopplers cvrilr.ble for fix,**
- **7. uATD3 - 150 KC Doppler only** SATD3 **- 400 MC** Doppler **only To indicate fix quality.**
- **8. GATD3 - Frequency Satellite Fix Jr.y - Time - Lat. - Long.**

#### Data Files associated **with** on-line **satellite programs**

**Name Log IJo. Length Record Length**

1. **8ATFF** 20 75 **sectors** 320

**This contains in the first 45 words of each record the raw satellite data froa the receiver output socket. Words** 46-55 contain additional **informction required for fix but external to the receiver. Word 48 always has antenna height in metres, 55 always has word count of nui^iber of data words available in this record. This will always be 45 except on the last record. Words 47 and 49-54 are written only when the start of a 2 minute period occurs in the data of the record concerned (see GATIIT). Words 56-380 are never used,**

**2. RDCP4 21 3 sectors 3 word**

**This has 400 IcS raw doppler data in 3 word records sorted out froa SATFF on the assumption tliat the first 3 word group of 8ATFF is the first 400 doppler count.**

- **3. RDCPl 22 3 sectors S^word 150 raw doppler as for RDCPZ^.**
- **4. RLiCGS 23 3 sectors 3 word Satellite message raw data as for RDCP4, RDCPl.**
- **5. RiniJS 24 1 sector 10 word**

i**/ords 46-55 of those SATFF records in which a 2 ainute message starts. Tliis should be records 1, S, 11, 18 etc.**

- **6. 3DOP4 25 3** sectors **3 word 400 IriH Doppler data converted from 3CD to deciaal but Gtill with code number attached to front of ench word (i.e. making a 4 digit deciL%:il from code + 3 3CD numbere),**
- **7. 3D0P1 36 3 sectors 3 word 150 Dopoler r.a for BDCP4**
- 8. **DCP4 27 3 sectors 3 word 400 Die Doppler now converted fro3i BDCP4 fern to extended precision floating point without code.**
- **9. DCFl 28 150 1/3 1 )?ler rs for DCP4. 3** sectors **3 word**
- **10. 8ATF sectors 6 word**

**Day Mo,, time (l/lO minute), Lat, (deg.), lat. (l/lOO oin), Long, (deg.), Long^ (l/l02 min.) of fix. % e ainutes part of Lcit. and Long, t&ke sign of clerrees crrt.**

### **Common Variables for on-line programs**

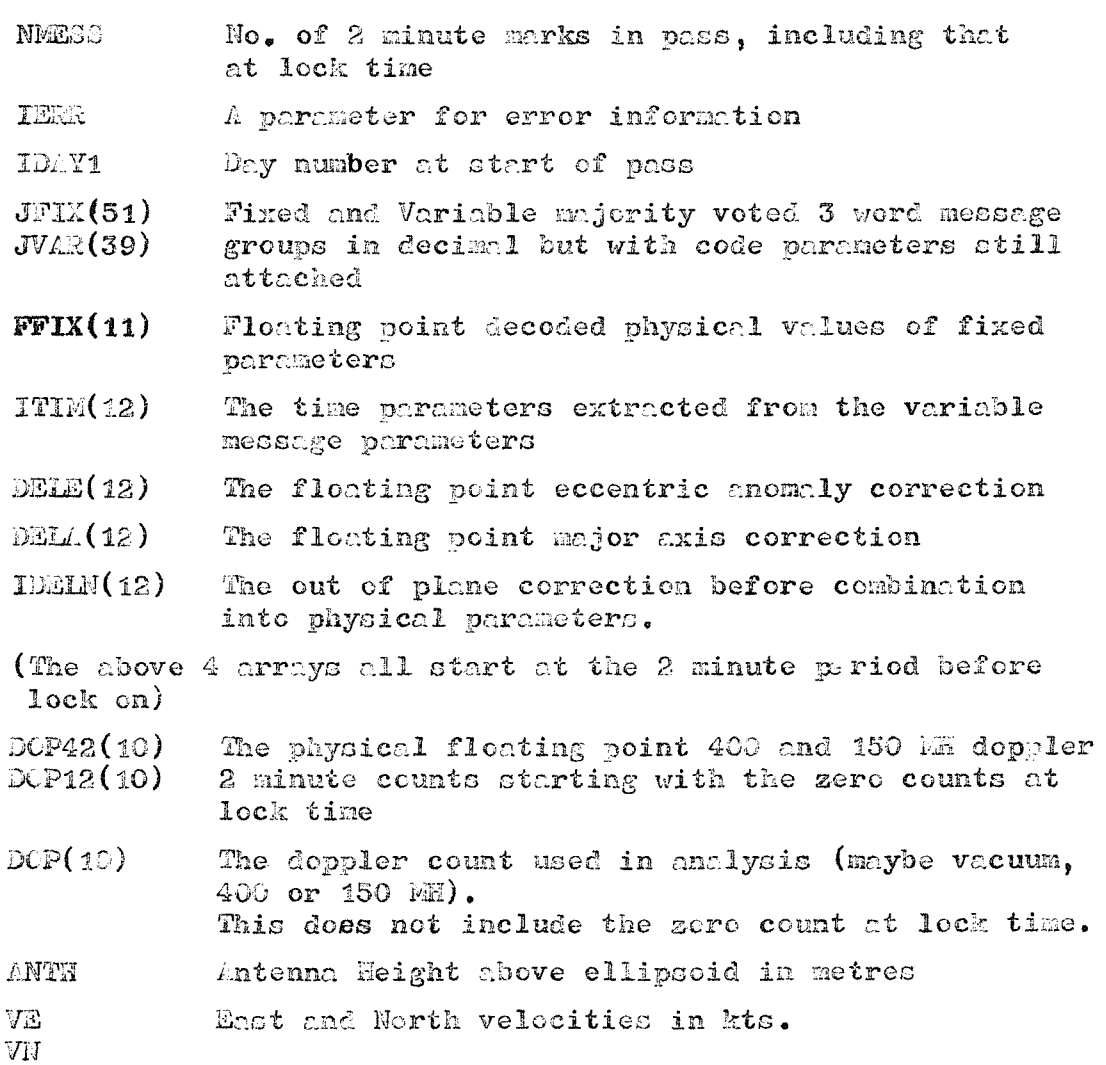

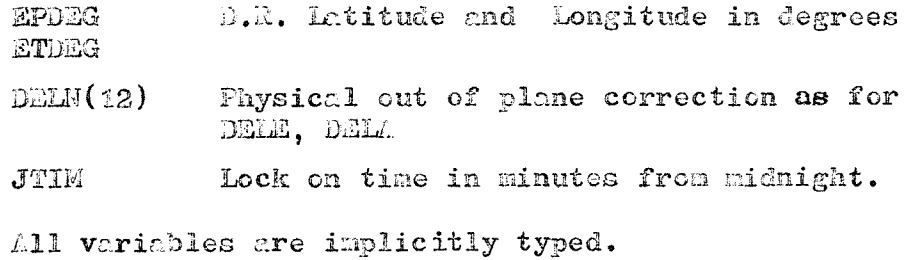

**Inokel Cozzaon Variables are as for cruise 29 of discovery**

 $\hat{\mathcal{A}}$ 

Ð

J.

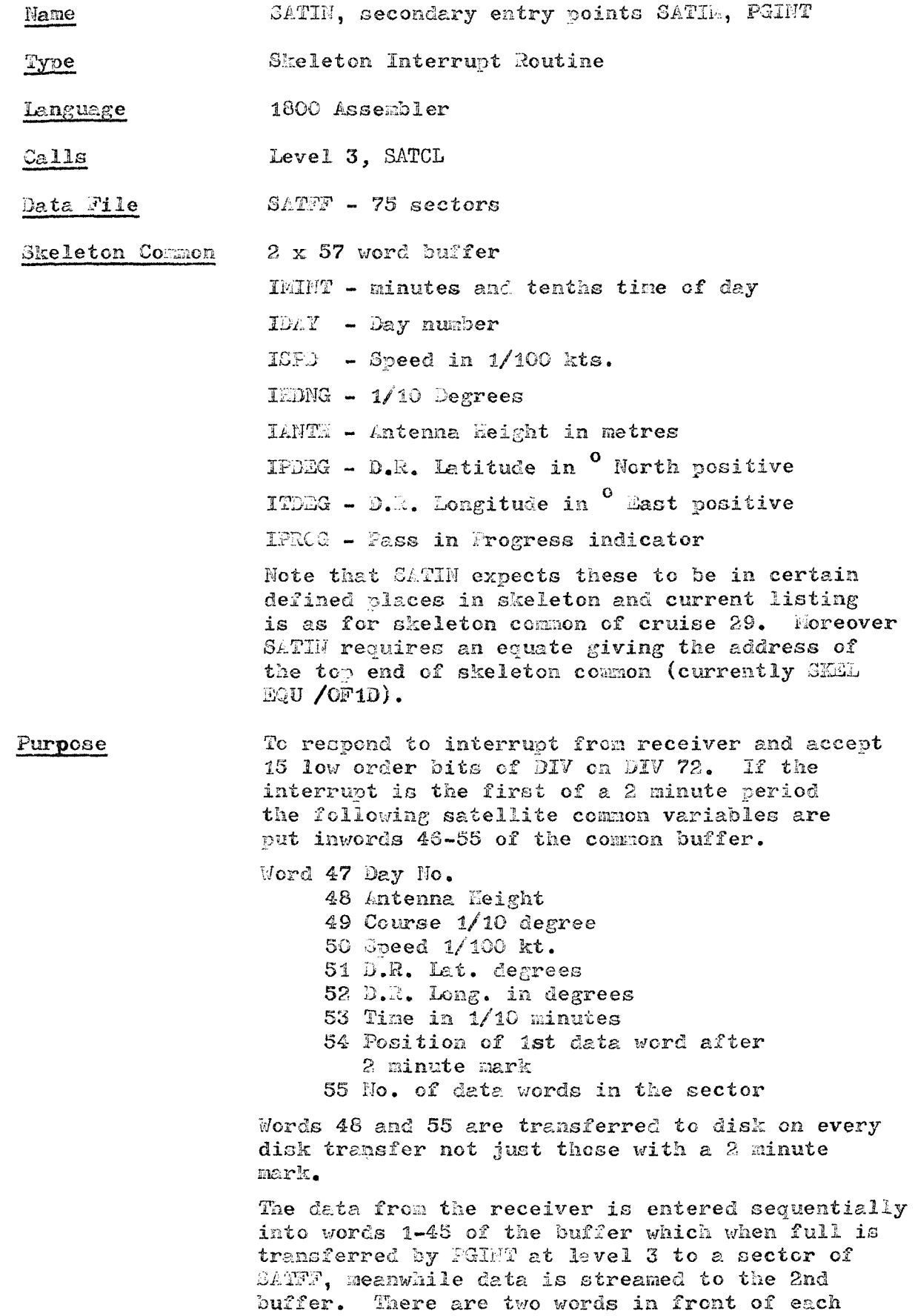

**buffer containing a word count and sector address. Disk transferB take place every 23 secondG.**

**IJIien no interrupts have been** detected **for 15 seconds program timer 3 tiiiies out and** JATII. **is called if** no **further interrupts occur after 15 ziore seconds the pass is assumed** ended, the ckeletoa **buffer** written **to 8AZ5!?, cozmcn variables initialised for neirt pass and GATCL is queued.**

**This program is a direct adaption of one** by  $\mathbb{E}$ . Caughran of IBM at Scripps.

i.

N.I.O. PROGRAK 183

Name

Mainline Core-Load Type

SATCL

Language Fortran

SATVT Calls

Called From SATIM

Data Files SATFF, RDCP4, RDCP1, REESS, REIN2

Skeleton Common ISW(5), ISW(6), IMINT, IDAY

To sort file SATFF Purpose

> A check is first made that more than 1 sector of data has been written. If not, it is assumed that the interrupts are spurious a message is typed and program ends. Sign on messages are typed saying that satellite pass has finished. If  $ISW(5)$  is non-zero the message is also punched on P/T 2. If the skeleton time IMINT does not agree with internal clock ISW(6) is set non-zero to provide off-line output and termination of program SATCH.

The 400 MH doppler data is stored in 3 word records in RDOP4. Similarly 150 ME data is in RDCP1 and satellite message in RM288. RMIN2 has the 10 word records from words 46 to 55 of SATFF whenever there is a 2 minute mark. A count is kept of the number of these records to give the total number of messages received.

The sorting process also rearranges the data in form of Fortran arrays reversing the original SATFF order which is assembler ordered. It is also assumed that the first interrupt is for the first word of 400 Mc doppler and that subsequent data is strictly in the expected order.

 $\langle \rangle$ 

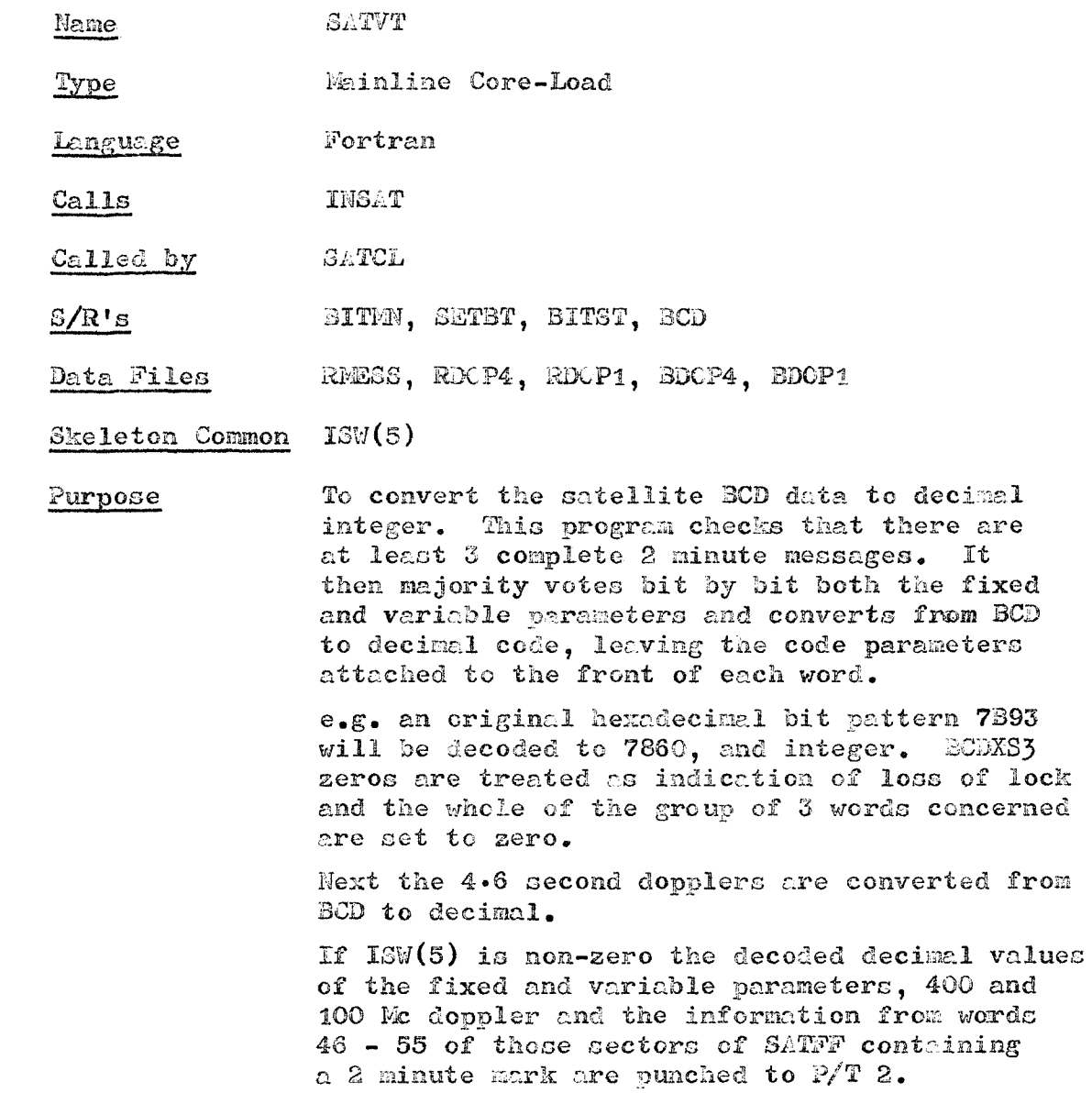

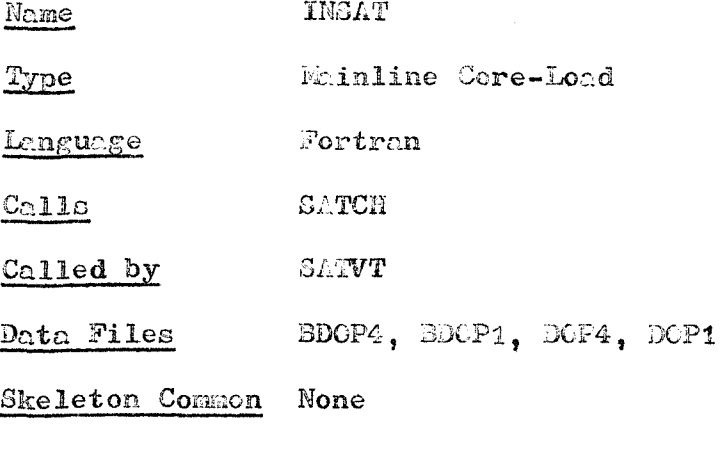

**i^urpose** To check that fixed and variable parameters have **right** code **and if not** flag **an error.** Then **the fixed** parameters **are** scaled to **physical unite.** Tlie **variable correctiono** to **eccentric anomaly and major axis are found, starting i/ith the correction of the 2 minutes before lock and continuing for 3 8 ainute intervals beyond the lost one received.**

> **The out of plane parameter, is decoded line by line but not fully evaluated at this stage.**

**The integer doppler data from IN3/.T is converted to physical unite by combination of the 3 word groupG into a single floating point word. 4\*6 oecond doppler is filed on dick and 2 minute date v.Titten to COM&N.**

**Name 8ATCE**

**Pyge Phinline**

Language **Fortran**

Calls **8ATD1**

Called by **INGAT**

Bata Fileo RMIN2

**Skeleton Common Hone** 

**Purnoae Checks thrt at least one of 400 MH and 150 MH doppler hne right code. Geto parcuaeterG (antenna height lat and long) from record 1.**

> **Checks if out of plane paraaetero available.** If they are it combines the 2 single digits **from GuccesDive message groups into one physical out of plane parameter.**

Uses time moduls 30 minutes from satellite **variable paraceterc to line u? computer clock time with satellite time module 1440 oinutes.**

**Next the two niinute dopplers are edited to remove counts less than 2,800,000 and greater than 4^700,000 and also non-increasing counts. If both 400 rjnd 150 kc doppler are available these ore checked for differences greater than 1200 which it found lead to a rejection of tho3 e doppler counts (they are set to zero).**

**The number of non-zero doppler counts available for a fix is then found and program terminates if there are less than 3.**

**Finally the course and speed are read from the last records of** LtI-iIH2 and **converted to velocity east and north in knots.**

#### **N.I.C. Faca;:{/:K is?**

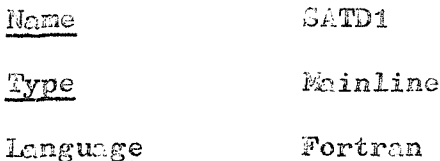

**Cecils 8ATD2**

**SATCH**

**Dfita Files None**

Called **By**

**Skeleton Co^on None**

Purpose **Accepts Gctellite fixed end variable pornaeters end 2 minute doppler passed through C0I34GH from SATCH.**

> **At this stcge all data must have been verified and perfect. Zero doppler counts will be accepted as an indication of missing data. SAGPDl'e main job ic to calcul'^te satellite pocitions every 2 minutes from lock on until the end of the pass. %he coordinates are placed in arrays X8, YG, SG which are cartesian inertial coordinates - X8 tlirough 1st point of Aries YD at right angles and in equatorial pl^ae and 38 tlzrough the H. Pole the 3 forming a right handed system.**

**8ATD1 ic similar to the non-process program 8ATC1.**

**H.I.C. PaCaRy'.W 186**

**Mame** Type Lc.nguage **Calls GAT02 Pkinline Fortran 8ATD3**

**Called by 8ATD1**

**Ik:ta Files Hone**

**Skeleton Coanon None**

**Purpose To perforia iterative solution of the navigation problem. ±. u.it. position at lock time is assumed and chips position at succeeding 2 minute intervals is calculated in %, Y, S coordinates (see 3ATD1). /jcsuaing a velocity for the ship.**

> **Distances of satellite from D.R. positions are calculated. S&e chr\_nge in distance every 2 minutea is conpr. red with the true change in distance given by the integrated doppler count. Allowing a sijall error in 3..<. residual equations ore forned for the latitude and longitude errors. Solving these equations for a new D**.Z. **the solution ic iterated until ^he ]r titude and longitude residuals are less than 10" radian and satellite offset frequency residurl (a 3rd unknown paraiiieter of the problem) is loss than 0.1 cycle/2 ainutes. If the solution doesn't converge after 30 iterations a flag is set.**

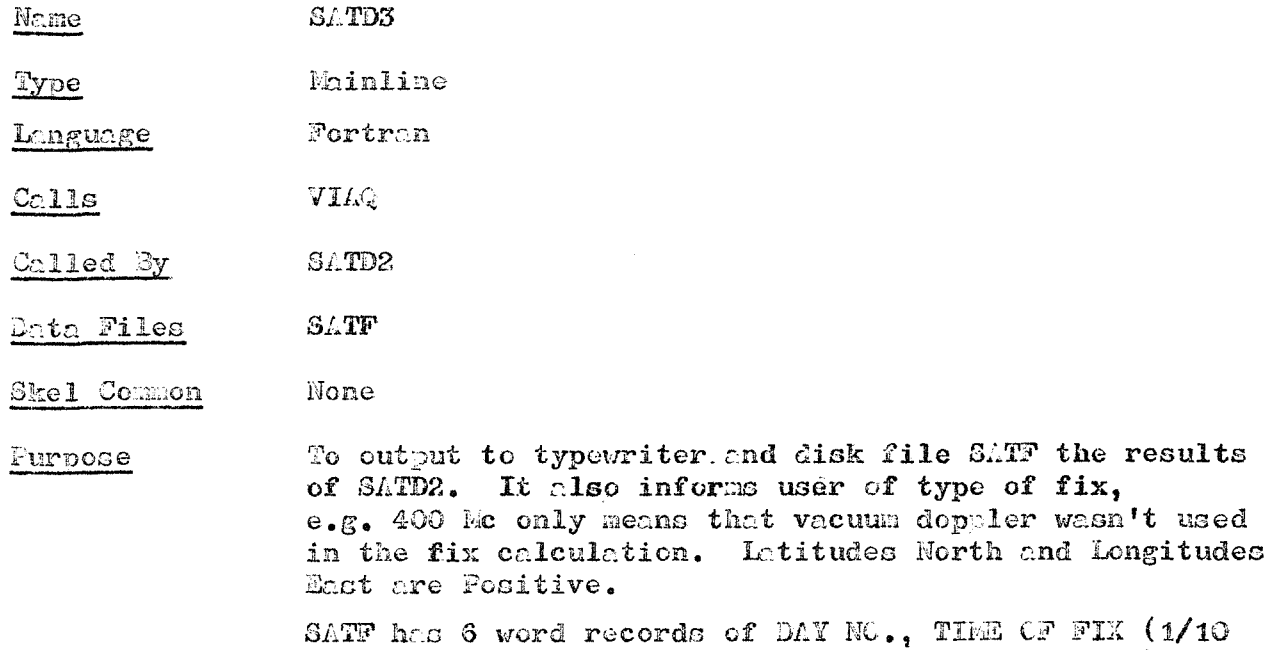

SATF has 6 word records of DAY NC., TIEE OF FIX (1/10 minute), Latitude (deg.), Latitude (1/100 minute), Longitude (deg.), Longitude (1/100 minute).

The minutes part of the positions take the sign of the degrees part. The file is a process file and used in conjunction with S/R FULL.

SATC3 is the non-process equivalent of SATD3.

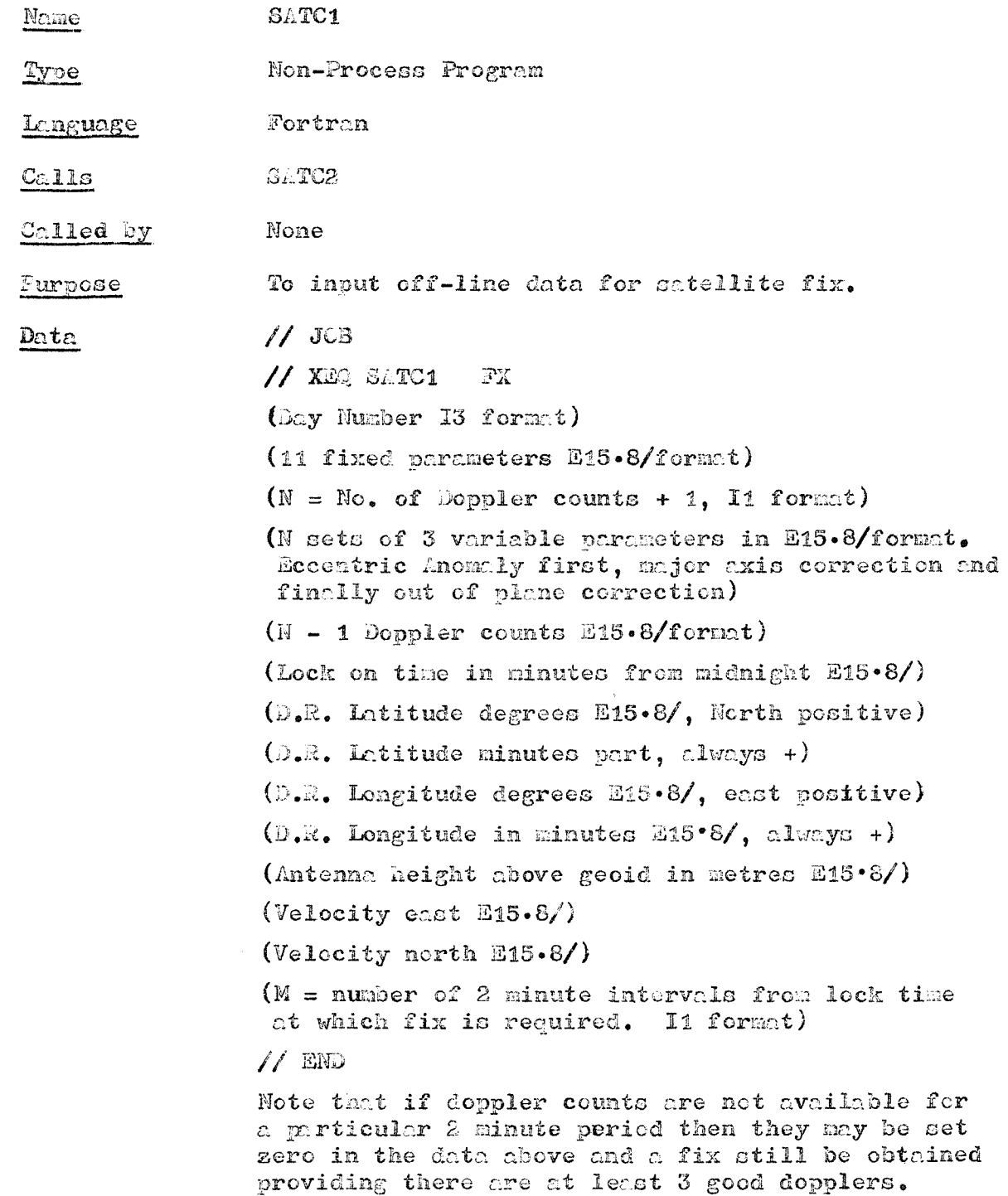

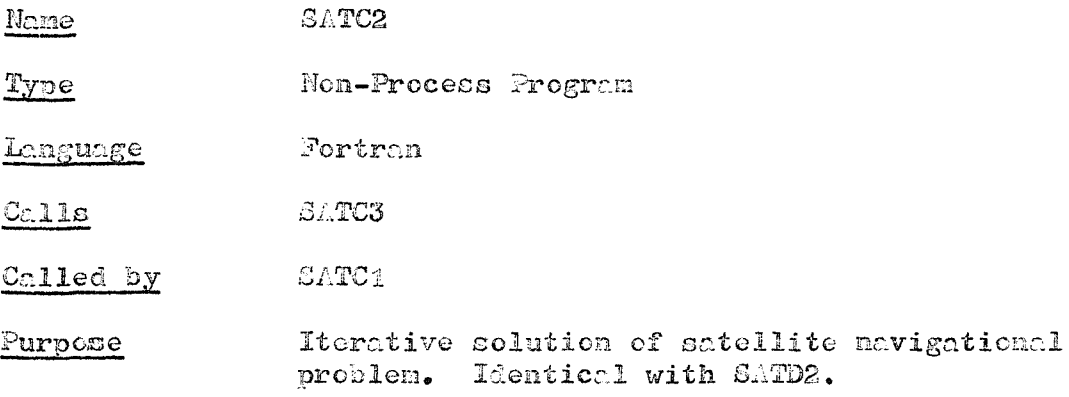

N.I.C. PROGRAM 192

Ó

SATC3 Hame

Non-Process Program  $Type$ </u>

Fortran Language

EXIT  $C_{\sim}11s$ 

Called by  $S\bot T\mathbb{C}2$ 

Cutput to lineprinter the results of SATC2.<br>Calculations similar to SATD3. No disk files Purpose written.

 $\alpha$ 

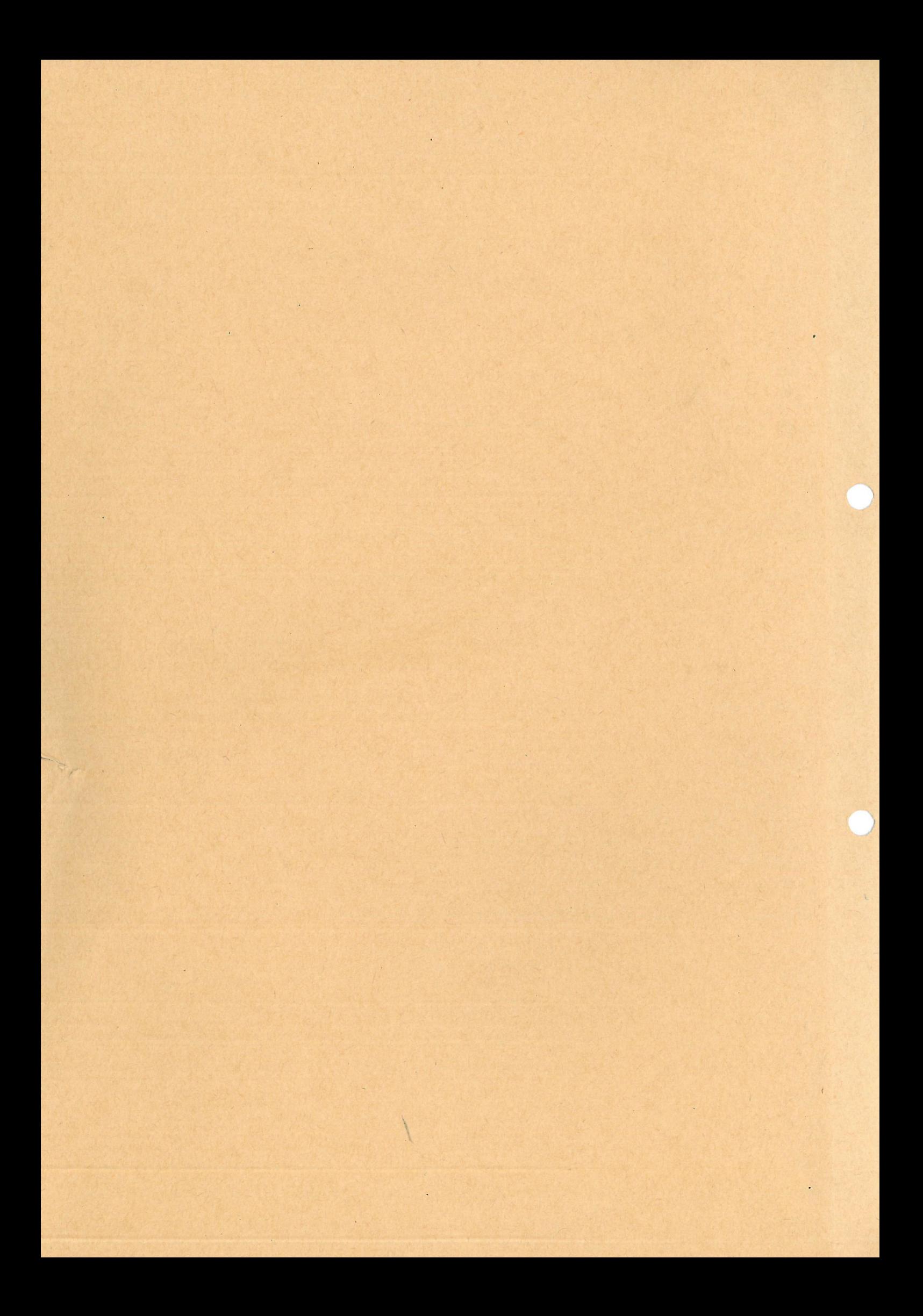